# END USER LICENSE AGREEMENT MANTRA Advanced Process Control System

NOTICE: *Please read this End User License Agreement (this "Agreement"). If you install or use the enclosed software product (the "Software"), you will be legally bound by this Agreement. If you do not want to be bound, you must promptly return the Software, all accompanying documentation, and all other accompanying written materials in the original packaging to the location where you obtained them for a full refund. If you do not accept this Agreement, you may not copy, retain, or use the Software.* 

### *1. License Grant.*

ControlSoft Inc. ("ControlSoft"), grants you a nonexclusive license to use the Software, as follows:

Except as stated below, you may install the Software on only one computer. If the Software may be used from any computer or terminal other than the computer on which it is installed (whether because the computer on which it is installed is part of a network or for any other reason), you must license a copy of the Software for each computer or terminal from which the Software may be used. For example, if ten computers or terminals have access to the Software on your network, then you must license ten copies of the Software solely for use on that network. However, multiple users may share the Software to work collaboratively on the same document or data at the same time without licensing multiple copies so long as the Software is resident on only one computer and may not otherwise be used from another computer or terminal.

If you regularly use more than one computer (such as an office computer and a home computer), you may install the Software on each of them so long as the Software is never used on more than one of the computers at the same time. If you want to allow the Software to be used on more than one computer at the same time, then you must license a copy of the Software for each computer.

You may make a reasonable number of backup copies of the Software. The backup copies may be used only to replace an unusable copy of the Software. You must destroy any copies of the Software that are replaced by backup copies. Backup copies must include all proprietary rights notices appearing on the original and must remain in your possession or control.

Except as specifically permitted in this Agreement, you may not

(i) copy the Software or the user manual,

(ii) modify the Software or separate out any of its components for use with other software (except to the extent contemplated in the enclosed user documentation),

(iii) use the Software to provide time sharing, service bureau, or similar services, or

(iv) decompile, disassemble, or otherwise reverse engineer the Software. Further, you may not allow anyone to do anything that this Agreement prohibits you from doing.

You understand that the Software is licensed to you and not sold. ControlSoft retains title to all copies of the Software.

ControlSoft Inc. – 5387 Avion Park Drive, Highland Heights, Ohio 44143 phone 440-443-3900 – fax 440-443-0249 -- www.controlsoftinc.com – info@controlsoftinc.com

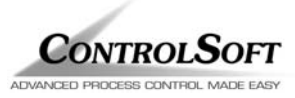

## *2. Limited Warranties and Disclaimer.*

(a) ControlSoft warrants that, for ninety (90) days after you obtain the Software (the "Warranty Period"),

(i) the Software will operate as stated in the enclosed user documentation, and

(ii) the disk or other media on which the Software is provided will be free of defects in material or workmanship.

This limited warranty does not cover anything caused by accident or abuse or by use of the Software other than for its reasonably intended purposes and as recommended in the accompanying user documentation. Also, ControlSoft does not warrant that the operation of the Software will be uninterrupted or error-free. This warranty gives you specific legal rights, and you may also have other rights which vary from state to state.

(b) *Except as stated in Section 2(a), ControlSoft does not make any warranties. In particular, ControlSoft disclaims all implied warranties, including the implied warranties of merchantability, fitness for a particular purpose, and non-infringement. The duration of any implied warranty that is not effectively disclaimed will be limited to the 90-day Warranty Period. Some states do not apply limitations on how long an implied warranty lasts, so the above limitation may not apply to you.* 

## *3. Exclusive Remedies.*

(a) If, during the Warranty Period, you report any breach of warranty to ControlSoft and ControlSoft is reasonably able to verify that breach, ControlSoft will, at its option, either

(i) correct the Software or replace any defective media,

(ii) help you work around or avoid the problem, or

(iii) allow you to return the Software and all accompanying written materials in the original packaging for a full refund.

If you return the Software for a refund, you may not retain or use the Software, and you must immediately destroy all backup copies and any other copies of the Software in your possession or control.

(b) During the Warranty Period, you may report breaches of warranty over the phone by calling 440- 443-3900 inside the United States and Canada or access code plus 1 plus 440-443-3900 outside the United States and Canada or by letter addressed to ControlSoft Inc., 5387 Avion Park Road, Highland Heights, Ohio 44143, Attn. Customer Service. You must describe the breach in detail and include a phone number or address at which you can be reached during normal business hours. ControlSoft will respond within a reasonable time to any reported breach. You must pay all costs of shipping any Software or other materials from you to ControlSoft and from ControlSoft to you. Any corrected or replaced software that you obtain under this Agreement will be considered part of the Software licensed under this Agreement, and will be covered by warranty only for any time remaining in the original Warranty Period.

(c) *The remedies stated in this Section 3 are your only rights or remedies, and will be ControlSoft's only liability or obligation, for any breach by ControlSoft of any warranty.* 

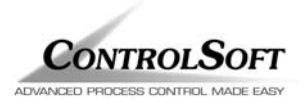

## *4. Proprietary Rights.*

ControlSoft and its licensors retain all copyrights, trade secret rights, patents, trademarks, and any other proprietary rights covering or relating to the Software. You acknowledge that the Software includes or incorporates proprietary and confidential information belonging to ControlSoft and/or its licensors. All rights not expressly granted by ControlSoft in this Agreement are reserved.

### *5. No Consequential Damages; Limitation of Liability.*

*Neither ControlSoft nor its licensors will be liable for any special, incidental, consequential or exemplary damages, including without limitation damages for loss of use, lost profits or loss of data or information of any kind, arising out of or in connection with the Software or its use or this Agreement, even if ControlSoft or its licensor have been advised of the possibility of such damages. In no event will ControlSoft's or its licensors' liability for any claim relating to the Software or its use or this Agreement,*  whether in contract, tort, or any other theory of liability, exceed the license fee paid by you. Some *states do not allow the exclusion or limitation of incidental or consequential damages, so the above limitation or exclusion may not apply to you.* 

### *6. Limits on Your Right to Transfer.*

You may not sublicense, rent, lease, lend, sell, grant a security interest in, or otherwise transfer the Software or any rights under this Agreement, except that you may transfer your copy of the Software if:

(i) you transfer to the same person all copies of the Software and of any accompanying documentation in your possession or control,

(ii) that person agrees in writing to assume all of your obligations under and otherwise to be bound by this Agreement, and

(iii) you notify ControlSoft at the address or phone number specified below of the transfer of the Software, including the name, address, and phone number of the new user of the Software and the serial number of the Software.

Your rights under this Section 6 only apply to incidental transfers. No right is granted to transfer or in any way distribute multiple copies of the Software in connection with a trade or business (whether as a value-added reseller, OEM, distributor, systems integrator, or otherwise).

### *7. Export.*

You acknowledge that the Software is subject to United States export control laws, including the export administration regulations. You will not export, re-export, or divert the Software in contravention of those laws.

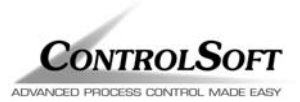

#### *8. Termination.*

ControlSoft may terminate this Agreement if you violate it. You must destroy all copies of the Software in your possession or control promptly upon termination. Upon ControlSoft's request, you must certify in writing that you have complied with your obligations under this Section 8 and otherwise under this Agreement. Termination by ControlSoft will not limit any of its other rights or remedies under this Agreement or at law or in equity. Any provision of this Agreement that by its sense and context is intended to survive termination of this Agreement will survive termination.

#### *9. Severability*.

If any provision of this Agreement is illegal or unenforceable under applicable law, the remaining provisions of this Agreement will remain valid and fully enforceable. If any provision is in part enforceable and in part unenforceable, it will be enforced to the extent permitted under applicable laws.

### *10. U.S. Government Restricted Rights.*

If this product is licensed by a DoD agency, such agency's rights in this product are governed by the restrictions in the Technical Data Commercial Items clause at DFARS 252.227-7015 and DFARS 227.7202, or any successor regulation. If this product is licensed by any other agency or instrumentality of the United States of America, use, duplication, and disclosure are subject to restriction as set forth in subparagraphs (a) - (d) of the rights in Technical Data and Computer Software clause at FAR 52.227- 19 or any successor regulation.

#### *11. Governing Law.*

This Agreement is governed by Ohio law.

### *12. Entire Agreement.*

This Agreement, together with any special rights promotions provided in writing with your copy of the Software, is the entire agreement between you and ControlSoft relating to the Software. It supersedes any prior or contemporaneous oral or written communication relating to the Software.

### **Questions?**

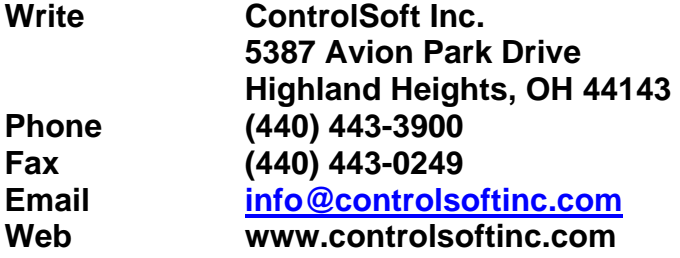

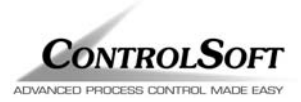